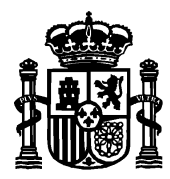

MINISTERIO DE ASUNTOS ECONÓMICOS Y TRANSFORMACIÓN DIGITAL SECRETARÍA DE ESTADO DE TELECOMUNICACIONES E INFRAESTRUCTURAS DIGITALES

DIRECCIÓN GENERAL DE TELECOMUNICACIONES Y ORDENACIÓN DE LOS SERVICIOS DE COMUNICACIÓN AUDIOVISUAL

SUBDIRECCIÓN GENERAL DE PLANIFICACIÓN Y GESTIÓN DEL ESPECTRO RADIOELÉCTRICO

## **RENOVACIÓN DE TÍTULOS HABILITANTES PARA EL USO DEL DOMINIO PÚBLICO RADIOELÉCTRICO TRAS LA ENTRADA EN VIGOR DEL REAL DECRETO 123/2017, DE 24 DE FEBRERO, POR EL QUE SE APRUEBA EL REGLAMENTO SOBRE EL USO DEL DOMINIO PÚBLICO RADIOELÉCTRICO.**

De acuerdo con lo establecido en el artículo 93.1 del Reglamento sobre el uso del dominio público radioeléctrico (en adelante, el Reglamento), aprobado por el Real Decreto 123/2017, de 24 de febrero, la renovación de los títulos habilitantes en el caso de uso especial del espectro en el caso de autorizaciones generales y de uso privativo del dominio público radioeléctrico sin<br>La primicación y Gestión de la primicación y Gestión del limitación de número de titulares se la cadigaléctrica a la finalización de cada uno de sus periodos de vigencia.

Los títulos habilitantes para el uso del dominio público radioeléctrico **serán**, por tanto, renovados de oficio por la Administración, sin que el titular tenga que presentar solicitud **expresa de renovación. De este modo, se renovarán automáticamente –salvo indicación en otro sentido por parte del titular– con un nuevo periodo de vigencia (en el caso general, cinco años) a contar desde el día siguiente a su fecha de caducidad**.

En algunos casos, la renovación automática no será posible, ya que se requerirá previamente una adaptación al CNAF (Cuadro Nacional de Atribución de Frecuencias) de los parámetros técnicos de la red. En esos casos, esta Secretaría de Estado propondrá al titular las modificaciones necesarias para su renovación, que deberán ser aceptadas con las condiciones estipuladas en el artículo 93.3 del Reglamento.

Por otro lado, en aplicación del artículo 93.2 del Reglamento, **en el caso de que el titular no desee la renovación de oficio de su título, deberá comunicarlo a esta Secretaría de Estado con una antelación mínima de tres meses** a la fecha de finalización del periodo de vigencia del título, esto es, antes del 1 de octubre del año en curso.

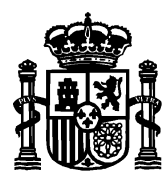

MINISTERIO DE ASUNTOS ECONÓMICOS Y TRANSFORMACIÓN DIGITAL SECRETARÍA DE ESTADO DE TELECOMUNICACIONES E INFRAESTRUCTURAS DIGITALES

DIRECCIÓN GENERAL DE TELECOMUNICACIONES Y ORDENACIÓN DE LOS SERVICIOS DE COMUNICACIÓN AUDIOVISUAL

SUBDIRECCIÓN GENERAL DE PLANIFICACIÓN Y GESTIÓN DEL ESPECTRO RADIOELÉCTRICO

Una vez transcurrido este plazo, y con anterioridad a la finalización del periodo de vigencia, esta Secretaría de Estado dictará, de oficio, resoluciones de renovación para aquellos titulares que no hayan manifestado su deseo de no renovar.

Por último, **en aplicación del artículo 94.h) del Reglamento, en caso de solicitar la no renovación del título habilitante dentro del plazo señalado, se entenderá que renuncia al mismo, por lo que quedará extinguido a la finalización de su periodo de vigencia, esto es, el 31 de diciembre del año en curso**. Como consecuencia de dicha extinción (art. 94.2), deberá producirse el cese de las emisiones, ya que dejarán de estar amparadas por el título.

## **Presentación de solicitudes de no renovación**

La solicitud de no renovación de títulos habilitantes para uso del espectro radioeléctrico deberá presentarse en la sede electrónica del Ministerio.

Para acceder al formulario de solicitud, ya sea por el titular o su representante debidamente autorizado, se precisa disponer de certificado electrónico reconocido, emitido por cualquiera de las empresas certificadoras que se reconocen en la web del Ministerio.

El acceso al formulario se realizará a través de certificado electrónico, ya sea por el titular o su representante debidamente autorizado. En caso de acceso por parte del titular, deberá hacerlo con su certificado electrónico de persona física en caso de ser persona física, o con certificado de persona física con representación de persona jurídica si se tratara de una persona jurídica. Si, por otro lado, accede un representante del titular, podrá hacerlo con su certificado de persona física adjuntando los poderes de representación otorgados por el titular de la red. En este último caso, si la persona que presenta la solicitud figura como apoderado del titular en el Registro Electrónico de Apoderamientos (REA), bastaría con indicar este hecho.

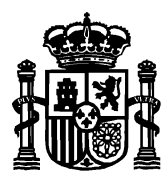

MINISTERIO DE ASUNTOS ECONÓMICOS Y TRANSFORMACIÓN DIGITAL SECRETARÍA DE ESTADO DE TELECOMUNICACIONES E INFRAESTRUCTURAS DIGITALES

DIRECCIÓN GENERAL DE TELECOMUNICACIONES Y ORDENACIÓN DE LOS SERVICIOS DE COMUNICACIÓN AUDIOVISUAL

SUBDIRECCIÓN GENERAL DE PLANIFICACIÓN Y GESTIÓN DEL ESPECTRO RADIOELÉCTRICO

## **Notificaciones electrónicas del procedimiento**

Todas las notificaciones relacionadas con este procedimiento, tanto de las renovaciones automáticas como de las extinciones de los títulos que no se renueven, serán electrónicas y se practicarán por comparecencia del titular o su representante debidamente identificado en la sede electrónica del Ministerio.

Las notificaciones de las resoluciones de renovación estarán disponibles en dicha sede a partir del 1 de diciembre. Para acceder a ellas, se requerirá el uso de un certificado de persona física con representación de la persona jurídica titular del expediente.

Cabe destacar que, de acuerdo con el artículo 43.2 de la Ley 39/2015, la notificación electrónica se entenderá rechazada cuando hayan transcurrido diez días naturales desde la puesta a disposición de la notificación en la sede electrónica del Ministerio sin que se acceda a su contenido. Esto implica que se tendrá por efectuado el trámite y se continuará con el procedimiento. En cualquier caso, siempre podrá accederse al contenido de la notificación para su consulta.

## **Expedientes que no se desea renovar**

En el formulario de solicitud se introducirá el número de los expedientes que no se desea renovar. Al pulsar el botón Agregar se validará el expediente y se agregará a la lista de expedientes a no renovar.

2. Expedientes a no renovar

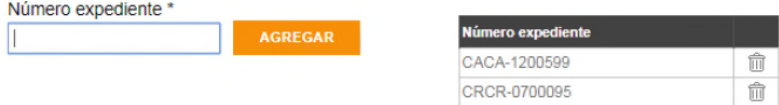